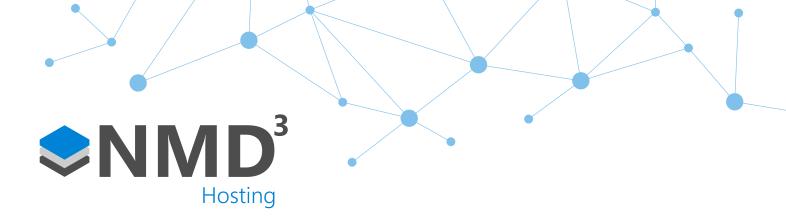

Script Name:

# [Personnel] Standard

Script Type:

# Form Event

#### Overview

This script forms a core part of the Personnel module. It is used to control a number of features such as setting a field as mandatory, setting a default value when updated, or hiding fields. It is highly advised that you create a copy of the script so that it is unique to the customer, which in turn will stop the settings from being overridden after an upgrade.

## **Dependencies**

No dependencies.

### **Operation Example**

- Manager will open the personnel module as normal.
- If they attempt to update the record and it conflicts with any settings within this script it will provide warnings, or if its defaults it will set defaults on a new employee.
- All they will see is a prompt on the screen if any settings conflict.

#### Configuration

• Assigned via the Advanced -> Options. Then Scripting (Form Event). It needs to be placed against the "Personnel" option.

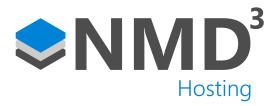

# **Explanation of notable fields**

| 'Required fields                                                                  | True or false statements which can make certain fields a requirement or the form will not be saved i.e. Payroll number = True would make payroll number a requirement when saving the personnel record. As many or as little of these can be set as True |
|-----------------------------------------------------------------------------------|----------------------------------------------------------------------------------------------------|
| Private Const  ALLOW_SAVE_AS_NEW_STARTER  As Boolean = False                      | Allow a user to save a personnel record if the employment status is Newly Added. False by Default                                                                                                    |
| 'Set defaults?                                                                    | True or false statements which can set default fields when saving away a personnel record i.e. set Location grouping to Rochdale on saving.                                                                                                    |
| 'Set defaults applicable to which person statuses? (leave blank for all statuses) | Set defaults for the person status set at the top of this section. The name of the field you want needs to be put in to the speech marks "" e.g. "Rochdale"                                                                                              |
| 'Default values?                                                                  | Used in conjunction with 'Set defaults? These are the values you want to be set as default i.e. location as "Rochdale"                                                                                                    |
| 'Hidden fields?                                                                   | True or false statements. Set as True to show these fields and false if you want them to be hidden.                                                                                                    |
| 'Enabled fields?                                                                  | True or false statements. Enable or disable certain fields such as terminal policy etc. Useful for Genetec systems.                                                                                                    |
| 'Link fields?                                                                     | True or false statements. Link certain fields together such as matching badge number to employee ID.                                                                                                    |
| 'Allow override fields?                                                           | Used in conjunction with 'Link fields? These are the users that can bypass the fields being disabled. Fill out the usernames comma separated. E.g. "Admin, HR"                                                                                           |